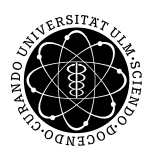

ulm university universität uulm

**Fakultät für Mathematik und**

**Universität Ulm** | 89069 Ulm | Germany **Wirtschaftswissenschaften**

Institut für Wirtschaftspolitik

**Prof. Dr. Werner Smolny Ludwig-Erhard-Stiftungsprofessur**

# Hinweise zur Anfertigung einer wissenschaftlichen Arbeit

Aufgabe ist es, die bestehende Literatur zu einem Thema selbstständig zu ermitteln, zu beschaffen und zu sichten sowie dabei die Ansätze verschiedener Autoren zu verarbeiten. Dazu muss das Thema gegebenenfalls eingegrenzt und eine interessante Fragestellung entwickelt werden. Gute Arbeiten zeichnen sich dadurch aus, dass sie ein Problem aufgreifen, analysieren und darauf aufbauend ein Ergebnis herleiten.

Seminararbeiten bestehen meist aus einer spezifischen Untersuchung eines engen Themenkreises, der vom Seminarleiter vorgegeben wird. Sie dienen vor allem dem Erlernen der Regeln des formal korrekten wissenschaftlichen Arbeitens und damit der Vorbereitung auf die Bachelor-, Master- oder Diplomarbeit.

Die Seminararbeiten werden durch die Mitarbeiter des Lehrstuhls betreut. Es wird dringend empfohlen, die Gliederung frühzeitig mit dem Betreuer abzustimmen, um eine falsche Schwerpunktsetzung bzw. Interpretation des Themas zu vermeiden. Während der Bearbeitungsphase werden von Tutoren Sprechstunden für Fragen zu formalen Anforderungen angeboten.

### Aufbau einer wissenschaftlichen Arbeit

Eine wissenschaftliche Arbeit besteht aus:

- Titelblatt,
- Inhaltsverzeichnis,
- ggf. Abbildungs-, Tabellen-, Symbol- und Abkürzungsverzeichnis,
- Textteil,
- Literaturverzeichnis und
- ggf. Anhang.

 $1$  Titelblatt

Das Titelblatt sollte ansprechend gestaltet sein und muss folgende Informationen enthalten:

- Universität und Name des betreuenden Lehrstuhls
- Titel und Semester der Seminarveranstaltung
- Thema der Arbeit
- Name des Prüfers und des Betreuers
- Informationen uber den Verfasser (Name, Adresse, Matrikelnummer, Studiengang, Anzahl der Fach- ¨ semester)
- Abgabetermin

## <sup>2</sup> Inhaltsverzeichnis

Das Inhaltsverzeichnis gibt einen Überblick über die Arbeit. Es umfasst, falls vorhanden, das Abbildungs-, Tabellen- und Symbol- sowie das Abkurzungsverzeichnis, die Gliederung des Textteils, den Anhang sowie ¨ das Literaturverzeichnis mit den entsprechenden Seitenzahlen.

Aus der Gliederung soll die formallogische Vorgehensweise - der rote Faden der Arbeit - hervorgehen. Sie verdeutlicht die Struktur und die Gewichtung der zentralen Gedanken des Verfassers.

### <sup>3</sup> Abbildungen und Tabellen

Abbildungen und Tabellen sind grundsätzlich im Text an geeigneter Stelle einzufügen. Alle Tabellen und Abbildungen sind in einem Verzeichnis, beispielsweise in der folgenden Form, zu vermerken:

### Tab./Abb. 1: Bezeichnung Seitenzahl

Für die Bezeichnung einer Tabelle oder Abbildung ist eine sinnvolle Überschrift zu wählen.

### $4$  Abkürzungen

Die Bezeichnungen von Zeitschriften, Verbänden, Gesetzen und Organisationen sollten bei erstmaliger Verwendung im Text immer ausgeschrieben werden; in Klammern folgt dann die gebräuchliche fachliche Abkürzung, die im weiteren Text verwendet wird. Diese Vorgehensweise kann auch für weitere lange Begriffe genutzt werden, die im weiteren Verlauf der Arbeit abgekürzt werden sollen. Alle verwendeten Abkürzungen müssen im Abkürzungsverzeichnis aufgeführt werden, sofern es sich nicht um gebräuchliche Abkürzungen, wie bzw. oder USA, handelt. Unübliche Abkürzungen sind zu vermeiden.

### <sup>5</sup> Textteil: Einleitung, Hauptteil und Fazit

#### Einleitung

Die Einleitung setzt sich zusammen aus einer kurzen motivierenden Einführung, der präzisen Formulierung der Fragestellung und einer knappen Skizzierung und Begründung der Vorgehensweise.

#### **Hauptteil**

Im Hauptteil soll gezeigt werden, dass ein Problem der Wirtschaftswissenschaften selbstständig nach wissenschaftlichen Methoden bearbeitet werden kann. Es geht also um die Verbindung der theoretischen Herangehensweise mit dem Inhalt der Fragestellung; deskriptive Auflistung und theoriegeleitete Verknüpfung stehen im Vordergrund.

Die formale Aufteilung des Hauptteils in Hauptkapitel, Unterkapitel, Abschnitte und Unterabschnitte muss dem Inhalt entsprechen.

#### Fazit

Im Fazit erfolgt die Beantwortung der zentralen Fragestellung. Diese Antwort wird in der Regel in einer auf die Frage zugespitzten Zusammenfassung der Feststellungen im Hauptteil geleistet. Es sollen keine neuen Gesichtspunkte oder Kenntnisse mehr eingeführt werden. Nach der wertfreien Darlegung der Analyseergebnisse können eigene, begründete Einschätzungen dargelegt werden. Ebenso können weitere sich aus der Arbeit ergebende Fragestellungen in den Raum gestellt werden.

### <sup>6</sup> Quellenangabe und Zitierweise

In einer wissenschaftlichen Arbeit ist jegliche Übernahme fremder Gedanken zu kennzeichnen. Dabei unterscheidet man direkte von indirekten Zitaten.

Ein direktes Zitat ist die wörtliche Übernahme eines fremden Textbestandteils. Ein solcher Begriff, Satz oder aber auch eine wichtige Formel muss buchstaben- und zeichengetreu in den eigenen Text ubernommen ¨ werden. Die Zitatstelle ist im Text in Anführungszeichen zu setzen. Werden Satzteile ausgelassen, so ist dies durch [ ... ] zu kennzeichnen. Eigene Zusätze innerhalb des Zitats müssen ebenfalls in eckige Klammern gesetzt werden. Verwenden Sie ein direktes Zitat, so muss der Zitatvermerk in der Fußnote mit der Vorbemerkung "Siehe"beginnen. Es folgen Autor, Erscheinungsjahr und die Seitenzahl. Alternativ kann die Vorbemerkung weggelassen werden, so dass nur Autor, Erscheinungsjahr Seitenzahl angegeben werden.

Bei indirekten Zitaten wird der Inhalt einer Quelle, auf den Bezug genommen wird, mit eigenen Worten wiedergegeben. Verwenden Sie ein indirektes Zitat, so muss der Zitatvermerk mit der Vorbemerkung "Vgl." beginnen. Es folgen Autor, Erscheinungsjahr und die Seitenzahlen.

Falls mehrere Autoren oder Herausgeber vorhanden sind, müssen Sie prinzipiell alle benennen. Bei mehr als drei Autoren oder Herausgebern eines Werkes wird nur der erste Name genannt, ergänzt um u.a. bzw. et al. Bezieht sich das Zitat auf eine über eine Seite hinausgehende Textstelle, so wird entweder an die Seitenzahl ein f. (bei zweiseitigen) bzw. ein ff. (bei mehrseitigen Zitaten) angefugt oder die exakte ¨ Seitenangabe (S. x-y) gemacht. Es sollte jedoch nur eine Variante verwendet werden. Grundsätzlich müssen die Quellenangaben nachvollziehbar sein, d. h. an der angegebenen Stelle direkt nachlesbar sein.

### <sup>7</sup> Literaturverzeichnis

Im Literaturverzeichnis müssen alle zitierten Quellen vorzufinden sein. Umgekehrt dürfen dort keine Quellen angegeben werden, die nicht auch im Text erwähnt worden sind.

Die Literaturangaben sind alphabetisch zu ordnen. Tritt ein Autor mehrfach auf, so sind die Beiträge entsprechend dem Erscheinungsjahr (aufsteigend) anzugeben. Bei mehreren Beiträgen im gleichen Erscheinungsjahr ist die jeweilige Jahreszahl durch a, b, c usw. zu ergänzen. Ist ein Beitrag nicht namentlich gekennzeichnet, so ist als Autor "o. V."anzugeben. Kann der Quelle kein Erscheinungsjahr zugeordnet werden, so steht anstatt des Jahres "o. J.".

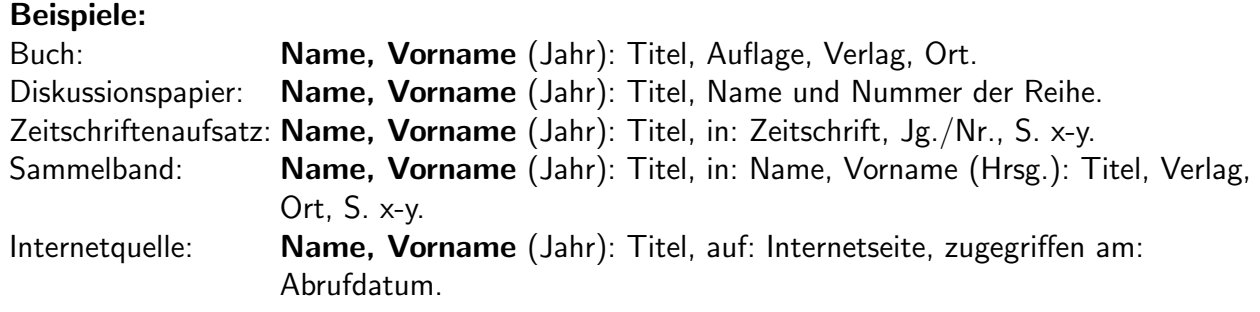

## 8 Anhang

Umfangreichere mathematische, grafische und tabellarische Darstellungen können in einen Anhang aufgenommen werden; innerhalb des Textes muss explizit darauf verwiesen werden.

### **Literaturhinweis**

Theisen, M.R. (2011): Wissenschaftliches Arbeiten: Technik - Methodik - Form, 15. Auflage, Vahlen Verlag.

# Formale Gestaltung

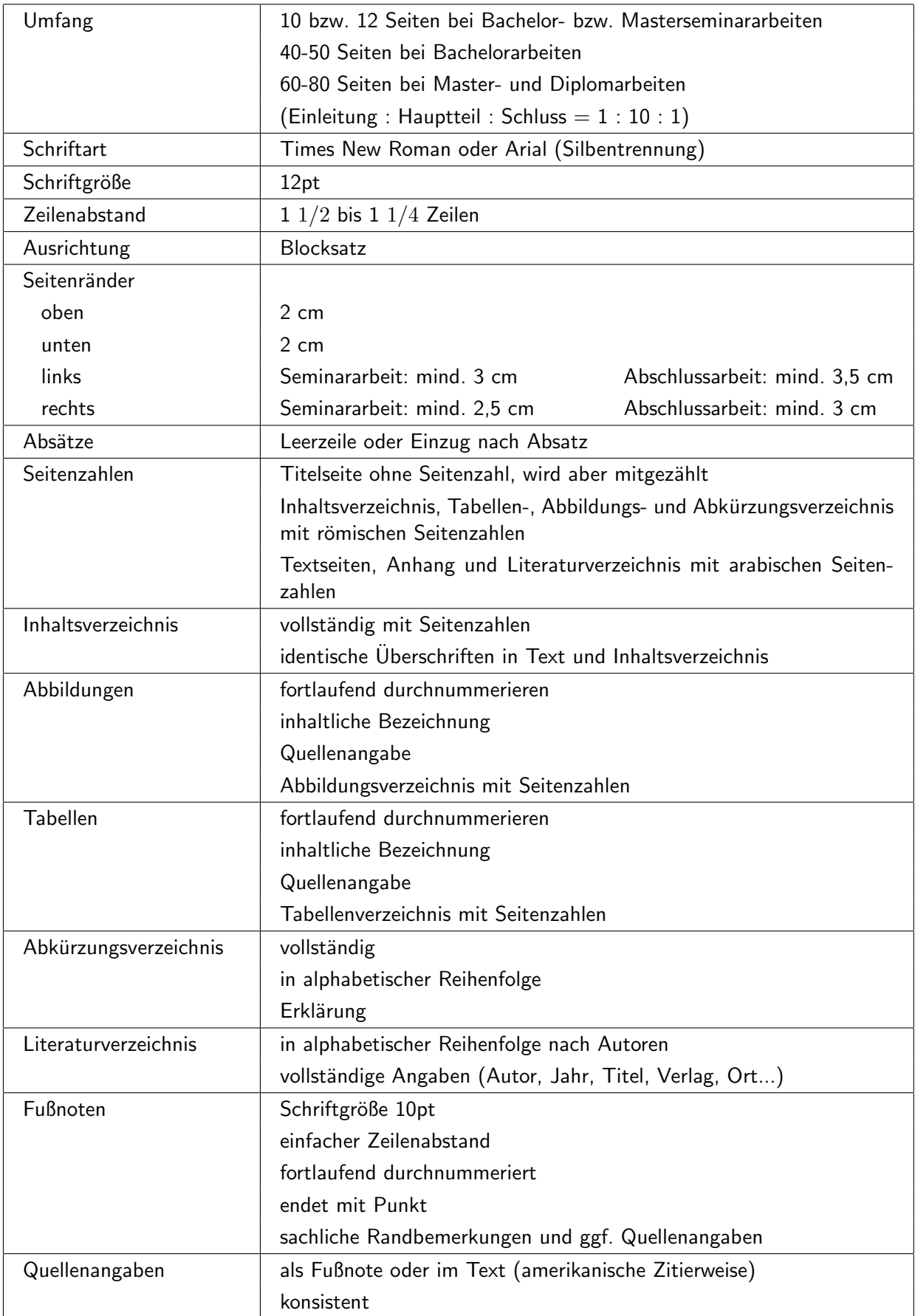